Arbeitsgruppe Eingebettete Systeme und Betriebssysteme

Vorlesung Rechnersysteme

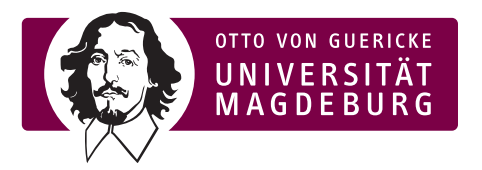

Übungsblatt 5

ab 17. Mai 2010

## Aufgabe 1

Wie kann man feststellen, ob ein bestimmtes Bit im Register A gesetzt ist? Wie kann man ein bestimmtes Bit auf 1 setzen? Wie setzt man es auf 0? Überführen Sie Ihre Uberlegungen in ein 6809-Assemblerprogramm, das herausfindet, ob das  $n$ -te Bit in Register A 1 oder 0 ist. n ist dabei abgelegt an Speicherstelle \$1000.

## Aufgabe 2

Schreiben Sie eine For-Programmschleife in 6809-Assembler, die acht Elemente einer Liste nacheinander aufsteigend adressiert und mit einem festen Wert (der mit \$FF gegeben ist) vergleicht. Verwenden Sie indizierte Adressierung und verlassen Sie bei Gleichheit die Schleife.

## Aufgabe 3

Welcher Befehl wird ausgeführt, wenn das Kommando LEA aufgerufen wird und wozu benötigt man diesen Befehl?

## Aufgabe 4

Erstellen Sie ein Assemblerprogramm, dass eine gegebenen Konstante val  $(0 \le val \le 9)$ in Register A lädt, eine Umsetzung in Gray-Code ausführt und diesen Wert im Register B ausgibt. Verwenden Sie dazu die in der Tabelle angegebene Abbildungsvorschrift.

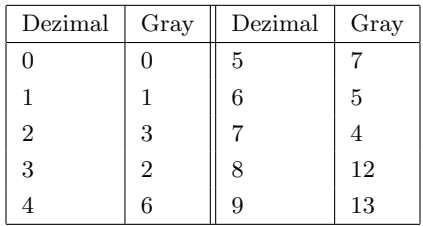